**KOMBIT - KOMBITKY** 

# PRODUKTIONSVERIFIKATION  $3 - AP\phi$

netcompany

© Copyright 2020 Netcompany. All rights reserved

## Indhold

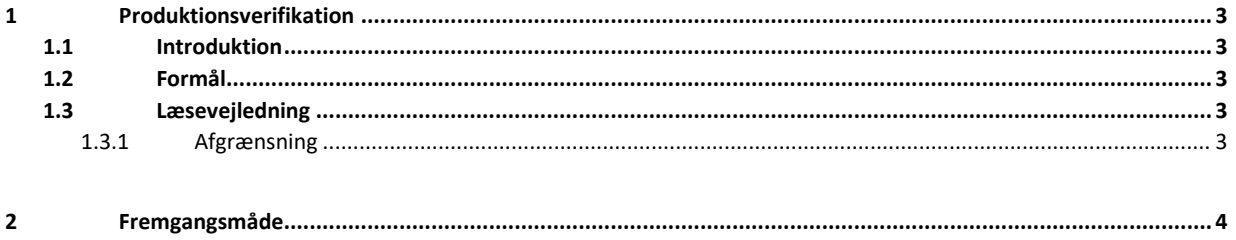

## <span id="page-2-0"></span>**1 Produktionsverifikation APØ**

### <span id="page-2-1"></span>**1.1 Introduktion**

Verifikationen sker ved at kommunen skal gennemføre og udbetale sager i KY i produktion, hvor der sker rigtige udbetalinger.

Dermed tages KY reelt i brug for enkelte sager i kommunen ifm. UI 24.

Dette dokument er et produktionsverifikationsdokument med trinvise anvisninger til verificering af de integrationer, der har med APØ (Administration af persons økonomi) at gøre. Verifikationen foretages efter den kommunale administrator har foretaget den kommunale opsætning af KY, og har dermed til formål at afprøve og sikre, at den kommunale konfiguration af KY fungerer efter hensigten.

Målgruppen for dokumentet er de Kommunale administratorer og Sagsbehandlere, der skal gennemføre og verificere, at løsningen fungerer korrekt, samt projektledere der skal planlægge verifikationen samt sikre sammenhæng på tværs af løsningen.

Produktionsverifikationen af APØ foretages forud for idriftsættelsen af KY i den respektive kommune, så en succesfuld idriftsættelse af KY kan sikres.

Produktionsverifikationen af APØ foregår direkte i KYs fagsystem.

#### <span id="page-2-2"></span>**1.2 Formål**

Formålet med produktionsverifikation af APØ er at sikre, at den kommunale konfiguration af KY er korrekt gennemført og at integrationer samt opsætning af øvrige systemer i kommunen fungerer efter hensigten.

#### <span id="page-2-3"></span>**1.3 Læsevejledning**

Der skal samlet set udføres fire produktionsverfikationer:

- Produktionsverifikation 1 Enkeltydelse (UI 24)
- Produktionsverifikation 2 HTF (UI 24)
- Produktionsverifikation 3 APØ (UI 24)
- Produktionsverifikation 4 Øvrige (UI 24)

De respektive verifikationer udføres i den rækkefølge, de er listet i ovenfor. Nærværende produktionsverifikation 3 - APØ er således den tredje i rækken af produktionsverifikationer, der skal foretages.

Alle produktionsverifikationer bør udføres trin for trin i den anviste rækkefølge for på den måde at sikre, at alle verifikationsparametre bliver verificeret. Nogle trin har flere integrationer, der skal verificeres. Der vil derfor være punkter, som fylder flere afsnit. Disse vil fremgå ved f.eks. 2.1, 2.2, 2.2.1 etc. Når dette fremgår, er det for at gøre dig som læser, opmærksom på at verifikationen foregår på samme trin som de ovenstående verifikationer. Det er dog vigtigt at bemærke, at det ikke nødvendigvis er alle felter, der skal udfyldes, da dette kommer an på, hvilken sag der er valgt.

#### <span id="page-2-4"></span>**1.3.1 Afgrænsning**

Dette produktionsverifikationsdokument af APØ har alene til formål at tjekke de integrationer, der har med APØ at gøre.

Hvis kommunen ikke ønsker at gøre brug af APØ i KY, så kan de springe denne verifikation over. vigtigt: dette skal meldes ind via KLIK-opgaven.

#### <span id="page-2-5"></span>**1.4 Udvælg sag**

Det er vigtigt, at I vælger at bruge en borger, der er under administration (APØ), og det skal være en borger som får ydelse af UDK Pension, der udbetales til kommunen.

Hvis kommunen ikke ønsker at benytte APØ i KY til at administrere pensionisters økonomi, så skal kommunen skrive en besked på KLIK-opgaven UI 24 om dette. Kommunen kan da i stedet gennemføre dette bilag med en vilkårlig person, der er under administration.

Produktionsverifikationen skal gennemføres af en bruger, der har roller og rettigheder som normale sagsbehandlere af den type sag. Dvs. fx ikke en administratorperson, der har alle rettigheder. Dermed vil det blive afklaret om de normale sagsbehandlere har de rette adgange. Hvis kommunen vil benytte dataafgrænsning, er det vigtigt, at UI 24 gennemføres vha. roller, der har dataafgrænsning på.

## <span id="page-3-0"></span>**2 Fremgangsmåde**

Produktionsverifikation af APØ udføres ved at følge de angivne trin i navigationssedlen nedenfor.

Det er vigtigt at holde øje med, om der kommer beskeder om integrationer, der ikke kan kaldes korrekt ifm. afvikling af processen.

Eventuelle fejl og mangler i den kommunale opsætning rapporteres til den kommunale KY administrator, så disse kan korrigeres i forhold til kommunens ønskede opsætning forud for idriftsættelse.

Hvis der findes fejl som er direkte relateret til funktionaliteten i KY, oprettes dette som fejl via 'Min Support' af en Supportberettiget bruger.

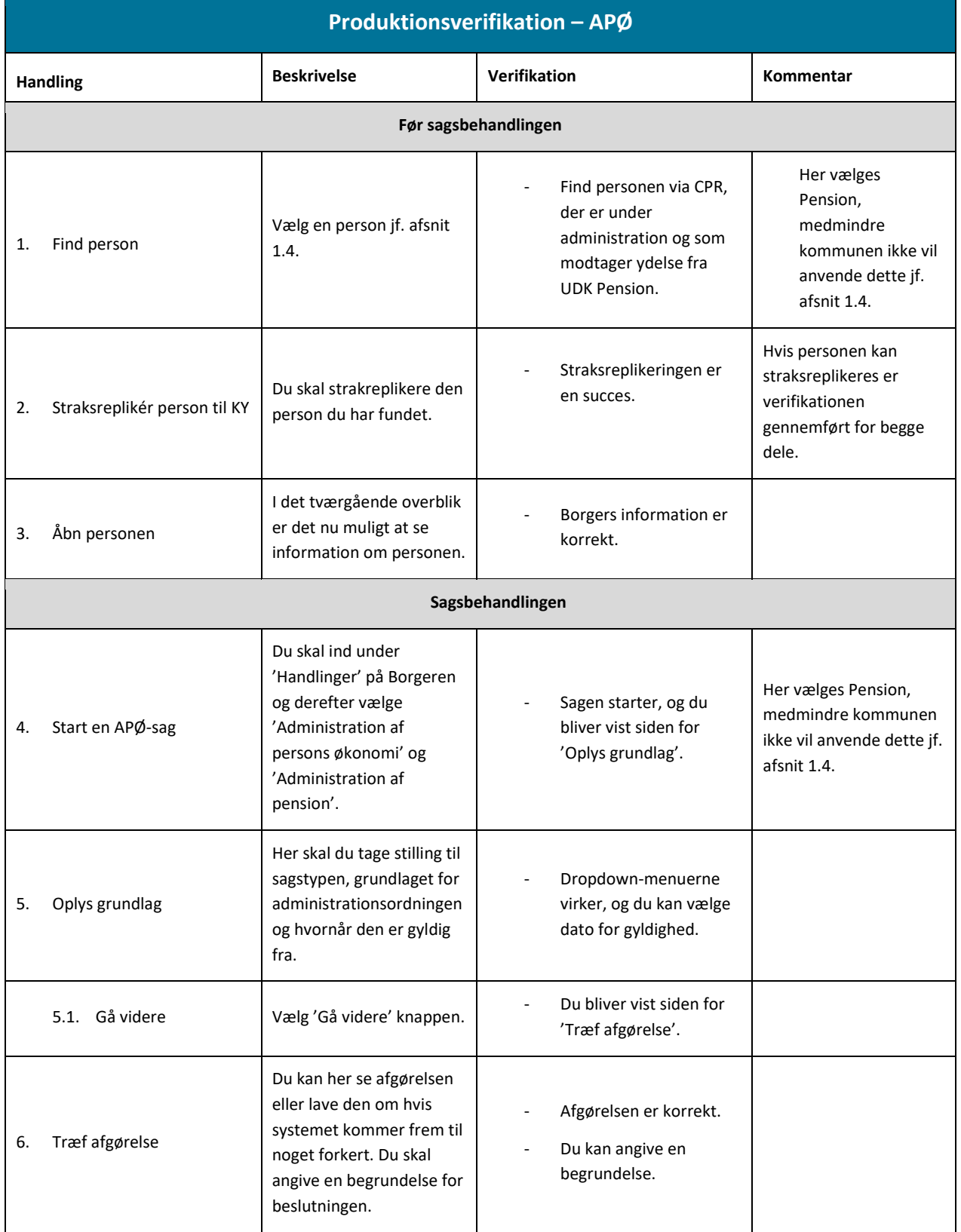

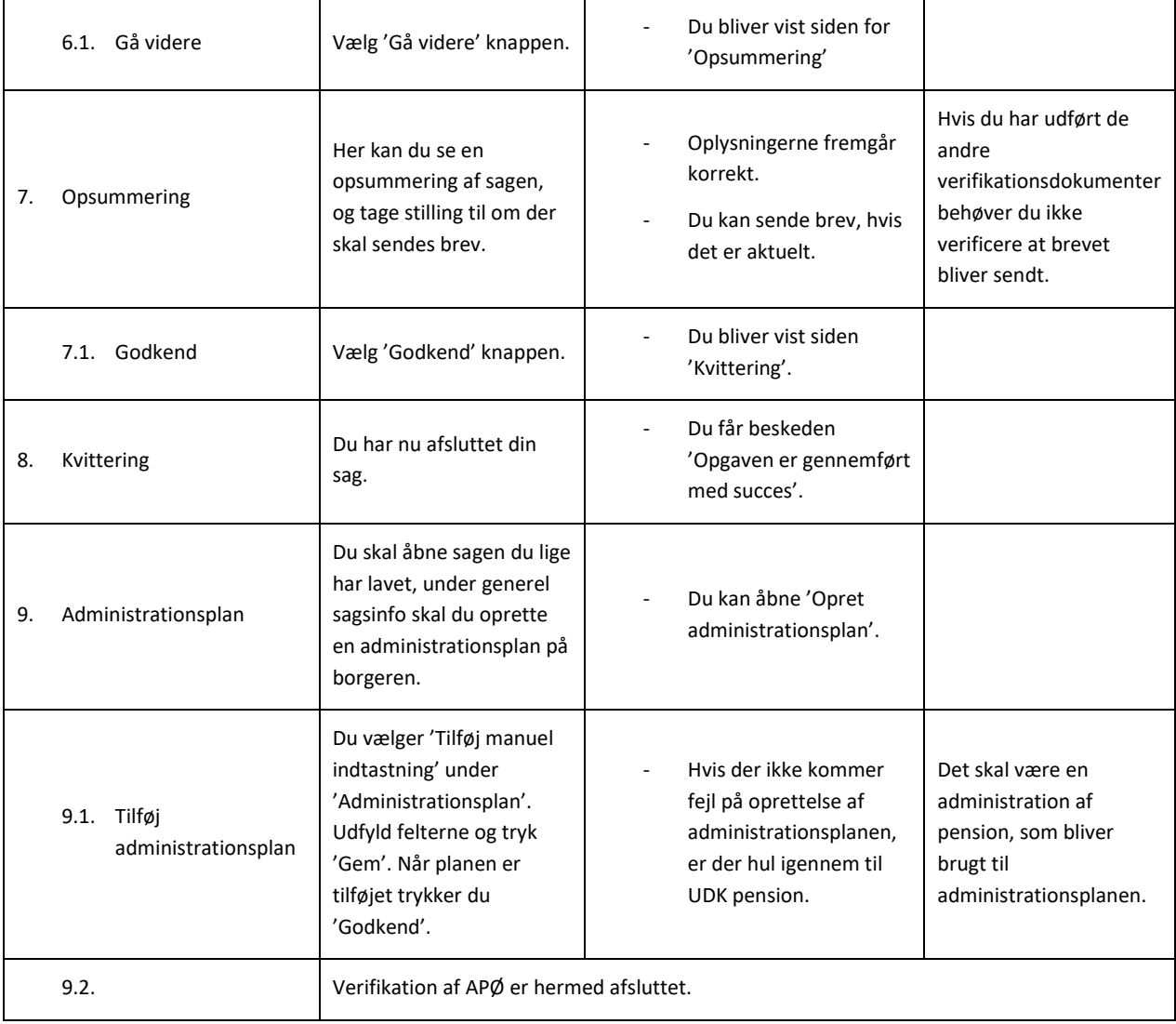